# *Jutge.org*

The Virtual Learning Environment for Computer Programming

# Patró de desbloqueig entre estableceus pour estableceus pour estableceus pour estableceus pour estableceus pour estableceus pour estableceus pour estableceus pour estableceus pour estableceus pour estableceus pour establec

Olimpíada Informàtica Catalana 2022, concurs classificatori (2022-03-06)

Una de les formes més habituals de protegir un telèfon mòbil és mitjancant un patró de seguretat en una graella  $3 \times 3$ . Donada la informació sobre el patró, feu-ne un dibuix.

#### **Entrada**

L'entrada comença amb quatre línies, la primera amb un enter *n* entre 1 i 9, seguit de tres colors *f*, *a* i *b*. Segueixen en ordre els *n* punts diferents del patró, un per línia.

Els punts de la graella estan numerats d'esquerra a dreta i de dalt a baix, de manera que a la primera fila hi tenim els punts 1, 2 i 3, a la segona fila els punts 4, 5 i 6, i a la tercera fila els punts 7, 8 i 9.

Com es pot veure a l'exemple 2, les línies poden creuar punts que no estiguin seleccionats.

#### **Sortida**

Dibuixeu el patró sobre un fons de color *f*. Cada punt s'ha de representar amb un cercle de 45 píxels de diàmetre. Aquests cercles s'han de pintar de color *a* si formen part del patró, i de color *b* en cas contrari. La separació entre cercles i entre un cercle i la vora de la imatge ha de ser de 20 píxels. Per dibuixar les línies del patró, feu servir la instrucció

dib.line( $[(x1, y1), (x2, y2)]$ , fill=a, width=3)

on dib és el dibuix que esteu pintant,  $(x1, y1)$  i  $(x2, y2)$  són les coordenades dels punts entre els quals es dibuixa la línia (en aquest cas, els centres dels cercles respectius), i a és el color donat *a*.

## **Exemple d'entrada 1**

```
6
Silver
Chartreuse
CadetBlue
1
2
4
9
5
8
```
## **Exemple de sortida 1**

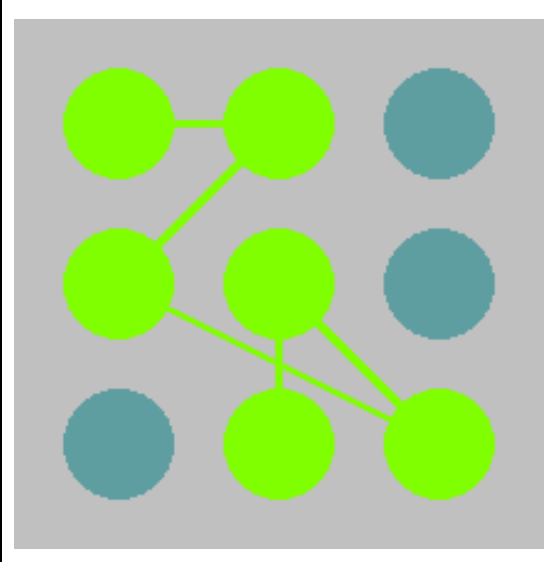

 $(215\times215)$ 

#### **Exemple d'entrada 2**

# **Exemple d'entrada 3**

1 LimeGreen Crimson Lavender 7

# **Exemple de sortida 2**

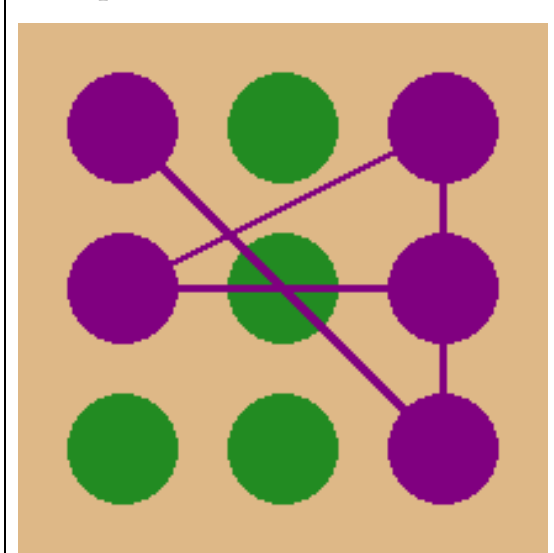

 $(215\times215)$ 

# **Exemple de sortida 3**

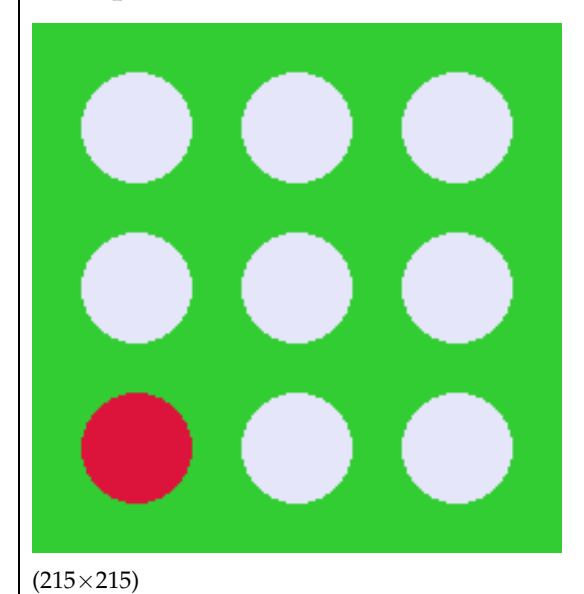

#### Informació del problema

Autor : Max Balsells Generació : 2024-05-02 19:54:15

© *Jutge.org*, 2006–2024. https://jutge.org